## *Le mot de passe*

## **I Version Scratch**

- 1. Ouvrir Scratch en ligne (dans un navigateur).
- 2. Créer un programme où le lutin demande un mot de passe. Si le mot de passe est le bon, alors le lutin dit "Bravo".

Voici comment peut commencer votre programme :

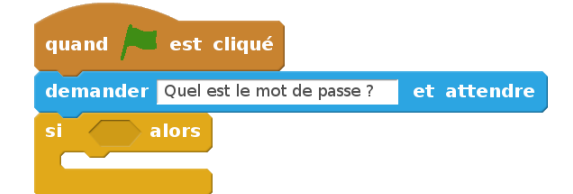

- 3. Compléter le code afin que le lutin dise "Perdu" si le mot de passe n'est pas correct.
- 4. Compléter le code afin que le lutin propose une autre tentaive à l'utilisateur en cas de premier échec.

**II Version Python**

On donne le programme ci-contre :

1. Quel est le mot de passe ? . . . . . . . . . . . . . . . . . . . . . . . . . . . . . . . . . . . . . . . . . . . . . . . . . . . . . . . . . . . . . . . . . . . . . . . . . . . . . . . . .

if Reponse  $== "1234"$ : print("Bravo")

- 2. Ouvrir Pyzo puis taper le programme pour le tester.
- 3. Compléter le code afin que l'ordinateur dise "Perdu" si le mot de passe n'est pas correct.

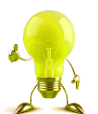

Comment dit-on *« Autre »* en anglais ?. . . . . . . . . . . . . . . . . . . . . . . . . . . . . . . . . . . . . . . . . . . . . . . . . . . . . . . . . . . . . . . .

Comment dit-on *« Sinon »* en anglais ? . . . . . . . . . . . . . . . . . . . . . . . . . . . . . . . . . . . . . . . . . . . . . . . . . . . . . . . . . . . . . . .

 $Reponse = input("Enter le de mot de passe :")$ 

4. Compléter le code afin que l'ordinateur propose une seconde tentative à l'utilisateur en cas de premier échec.

## **III Comparaison des deux langages**

Traduire les blocs *Scratch* par un code *Python* :

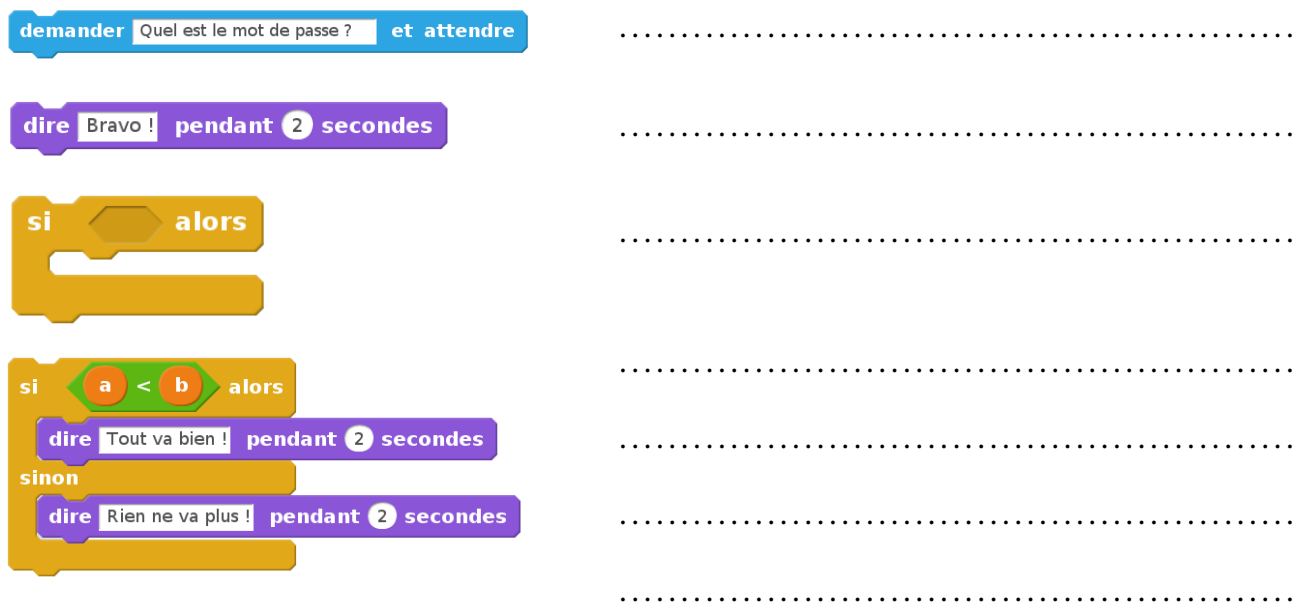